Blake Watson · May 24, 2021 blakewatson.com/speaking-in-code

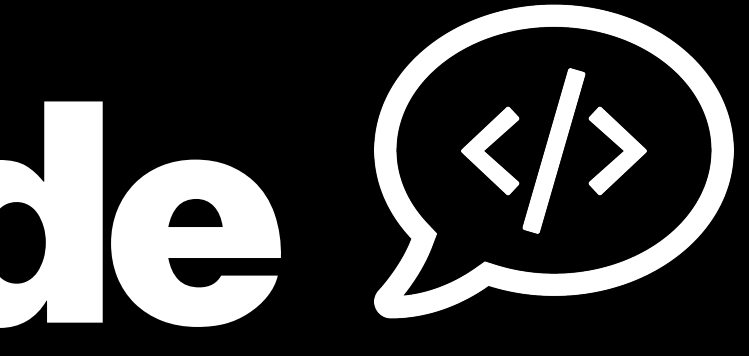

### Speaking In Code (4) Hands-free input with Talon

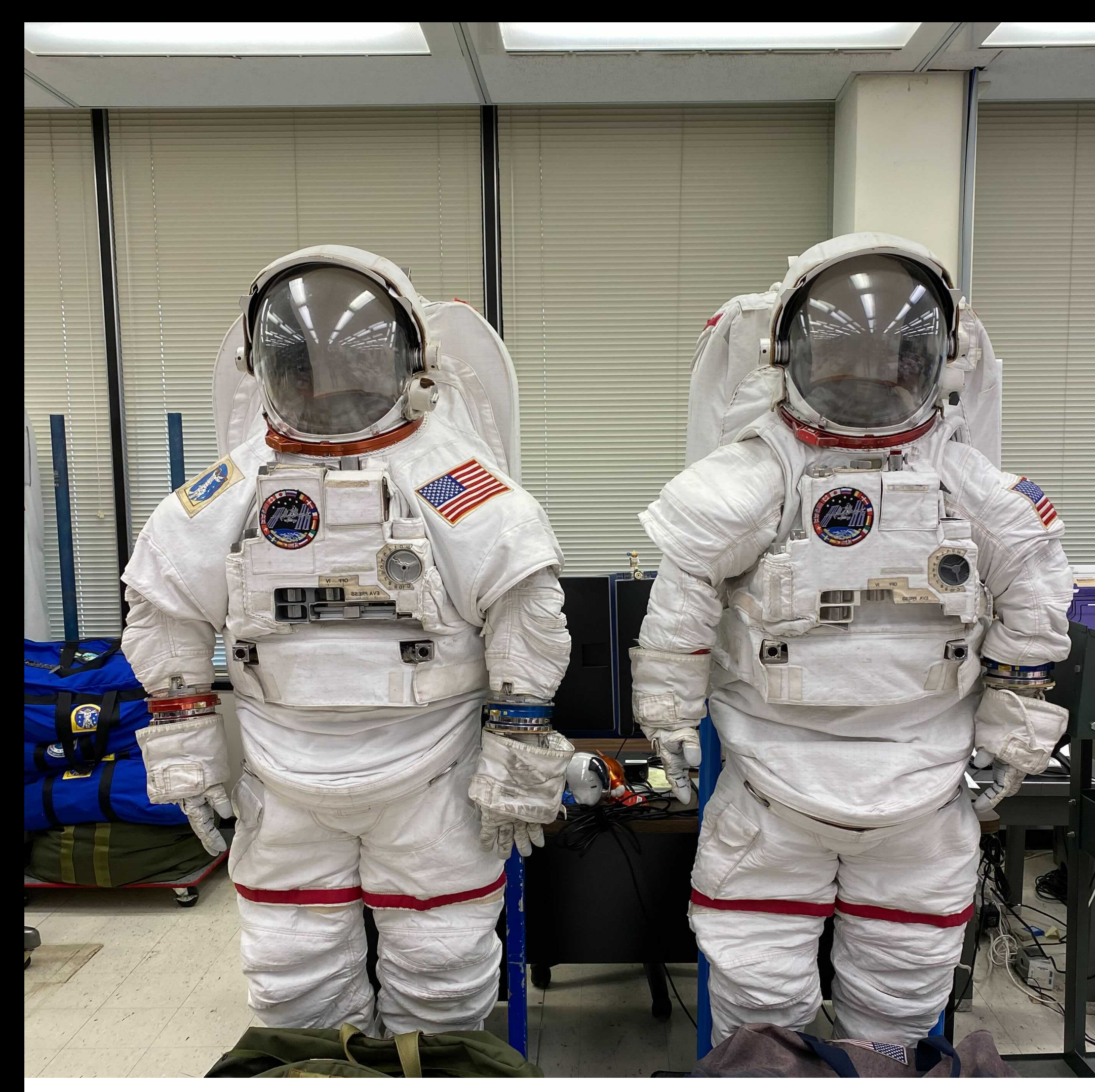

### **Extravehicular Mobility Unit (EMU)**

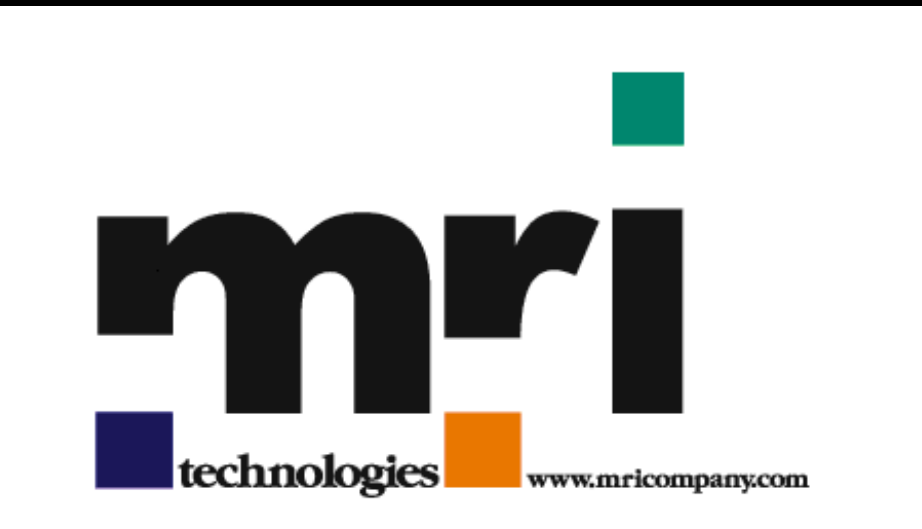

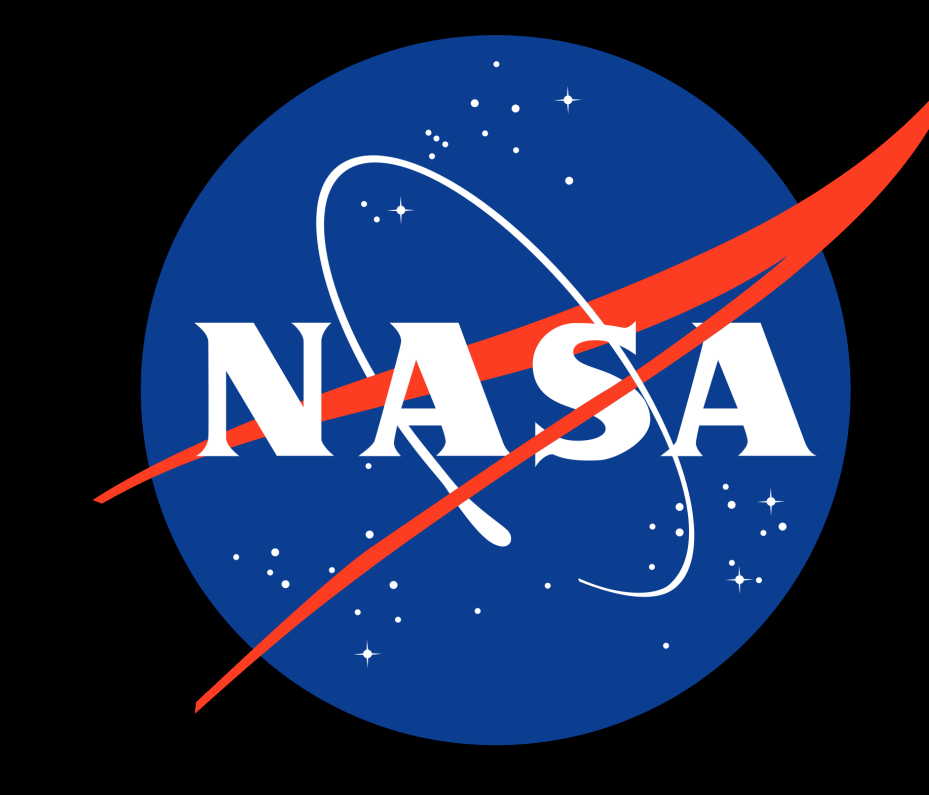

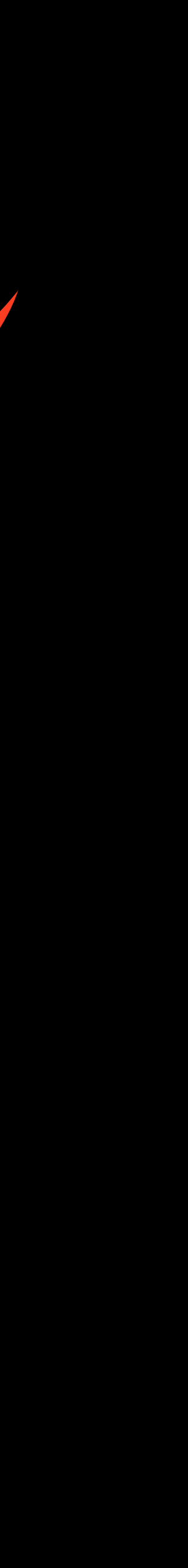

## "Coding by voice"

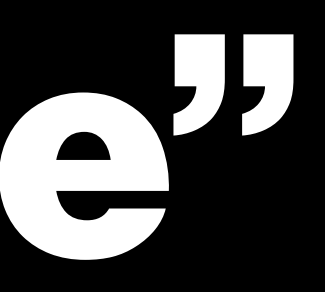

### Why code by voice?

### Disability RSI Magic

## Misconceptions

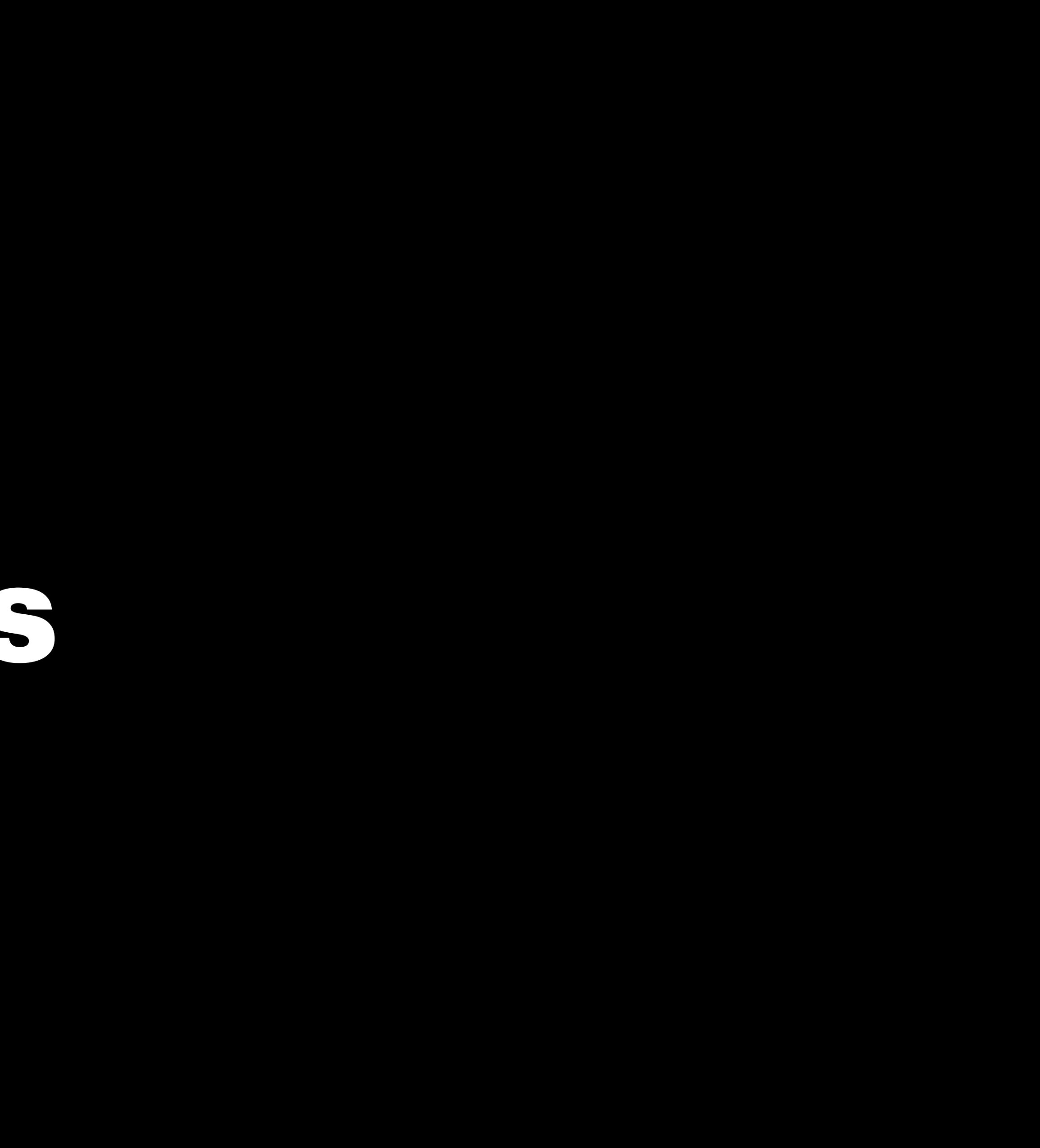

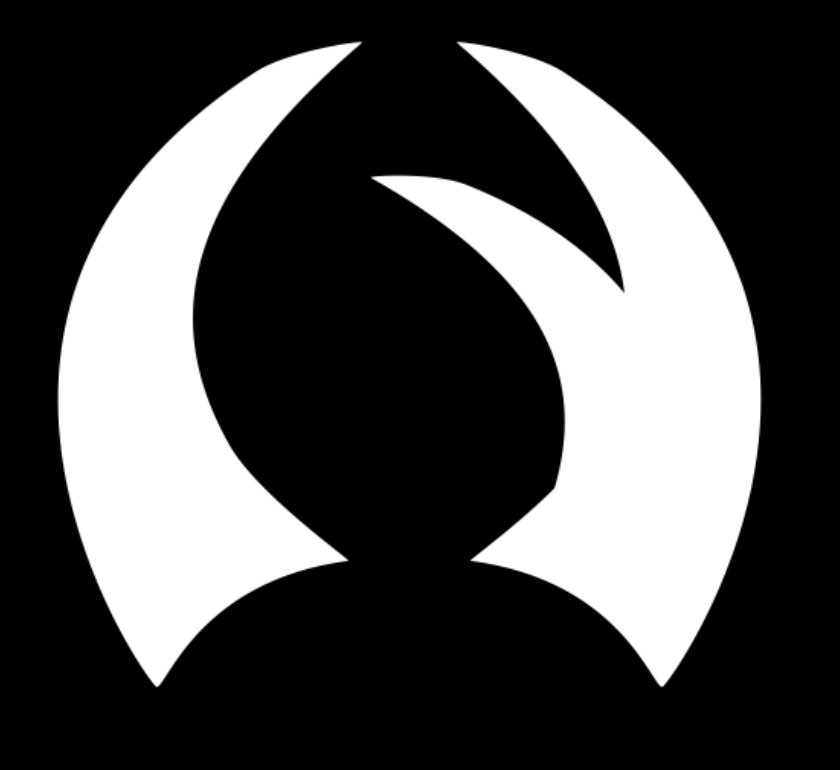

### Talon

### Talon configuration

### User scripts knausj\_talon github.com/knausj85/knausj\_talon .talon Python

## Code-by-voice concepts

# Nothing by default

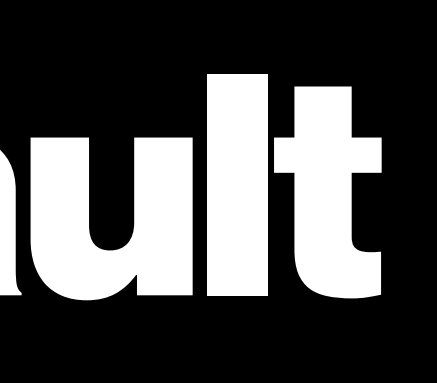

## Serbis talon and .py

### $\bullet\bullet\bullet$

enter: key(enter)

next: key(space)

```
arrow function:
 insert('() => {}')
key(left)
```
### whatever.talon

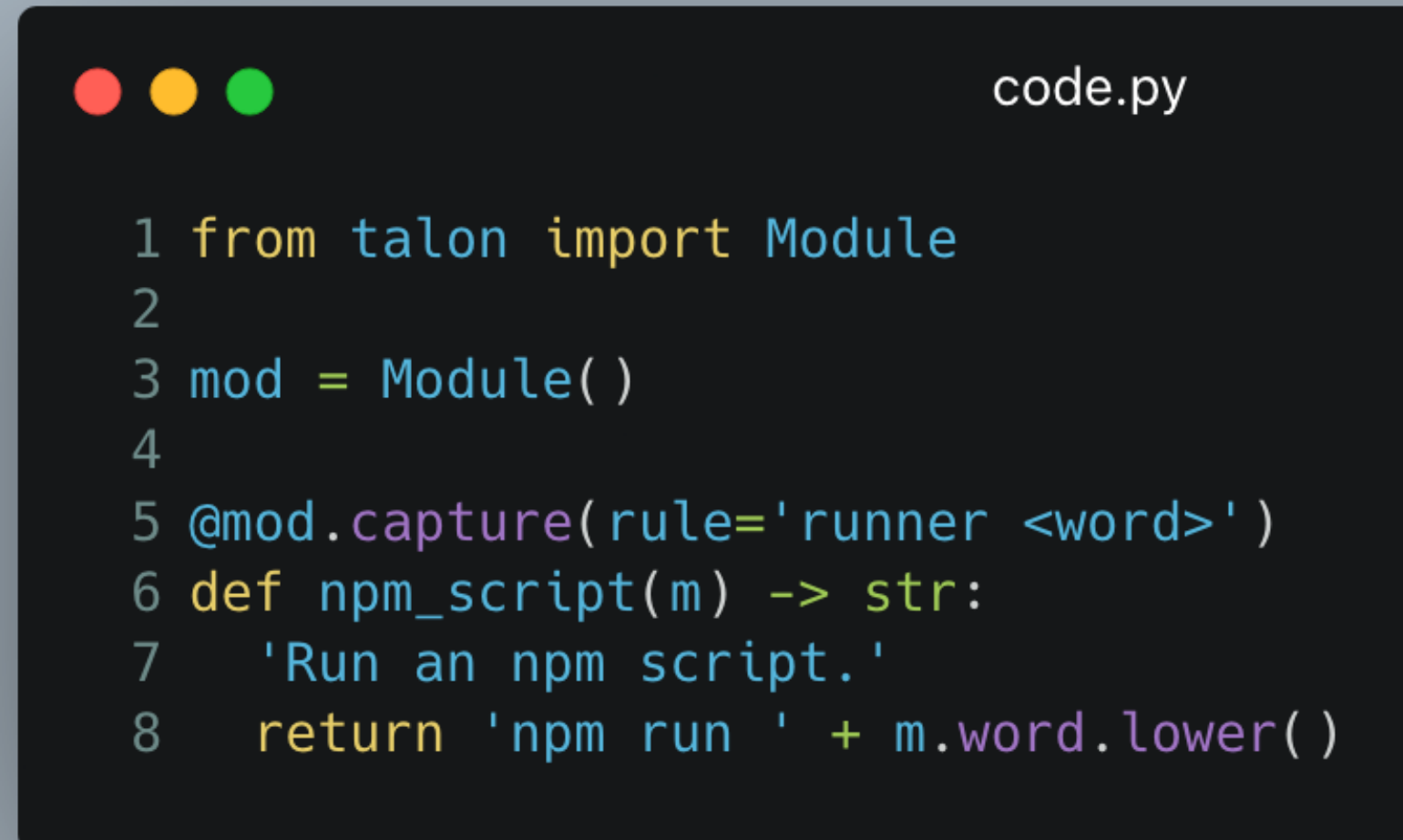

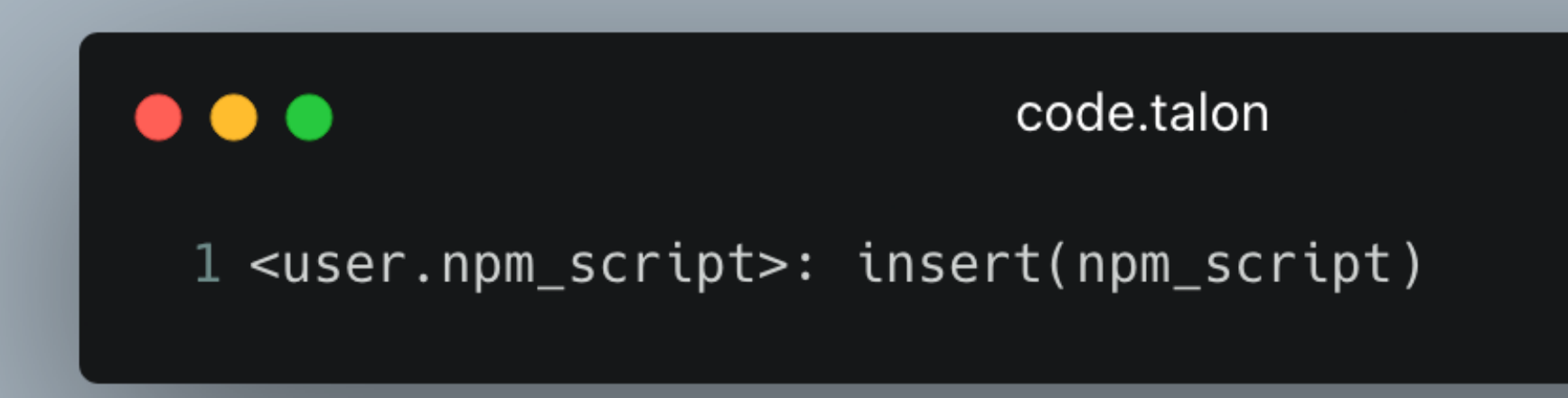

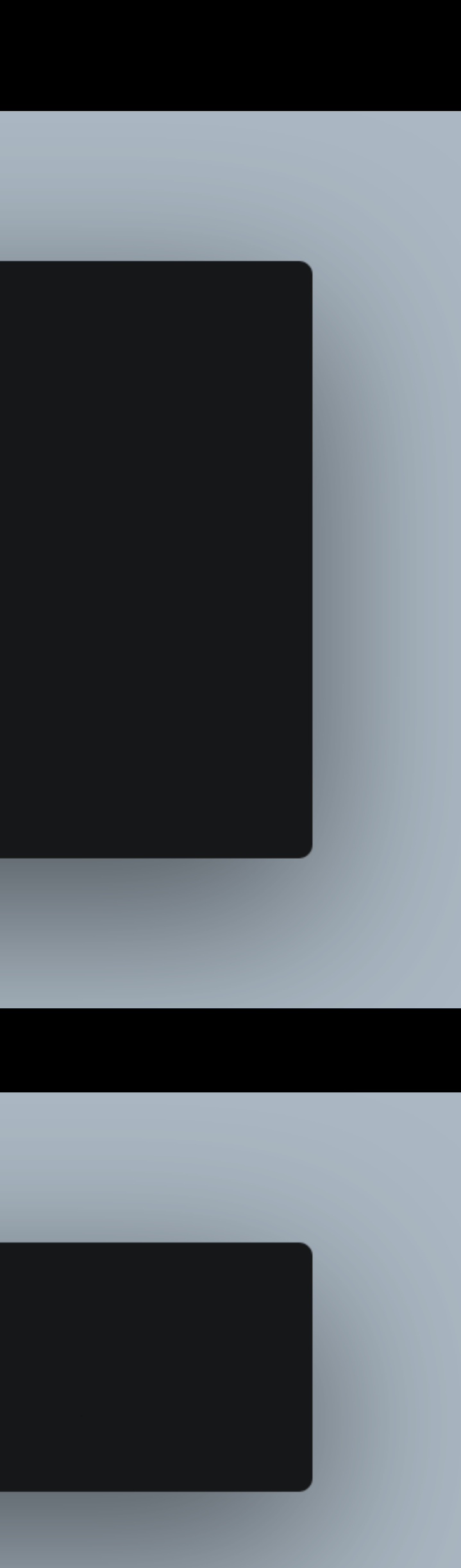

## Phonetical phabet Alfa, Bravo, Charlie...

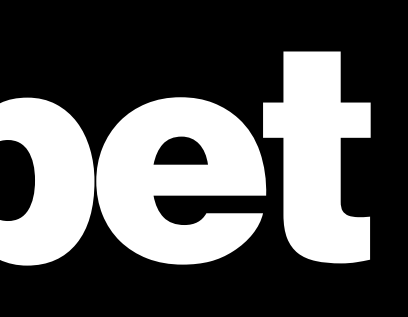

## Precise tey input  $() \Rightarrow \{ \}$

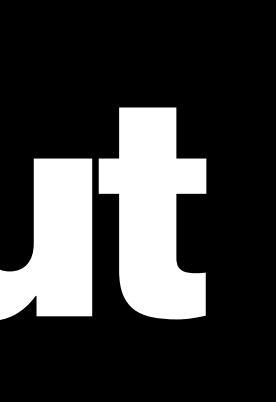

# Text formatting

"camel hello world" => "helloWorld"

## Fixing mistakes killer: key(backspace:2)

## Considerations

### Community and resources

Website talonvoice.com

Wiki talon.wiki

Community Slack talonvoice.slack.com

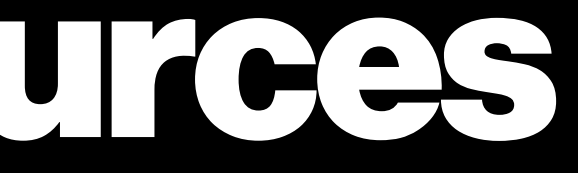

### Perl Out Loud Emily Shea

### Thank you!

### blakewatson.com  $\mathcal{S}$

- @blakewatson
- blake@blakewatson.comN